#### МИНИСТЕРСТВО СЕЛЬСКОГО ХОЗЯЙСТВА РОССИЙСКОЙ ФЕДЕРАЦИИ ДЕПАРТАМЕНТ НАУЧНО-ТЕХНОЛОГИЧЕСКОЙ ПОЛИТИКИ И ОБРАЗОВАНИЯ ФЕДЕРАЛЬНОЕ ГОСУДАРСТВЕННОЕ БЮДЖЕТНОЕ ОБРАЗОВАТЕЛЬНОЕ УЧ-РЕЖДЕНИЕ ВЫСШЕГО ОБРАЗОВАНИЯ «КРАСНОЯРСКИЙ ГОСУДАРСТВЕННЫЙ АГРАРНЫЙ УНИВЕРСИТЕТ»

Институт международного менеджмента и образования Кафедра информационных технологий и математического обеспечения информационных систем

Ректор ЛИТ Пыжикова Н.И.

2017 г.

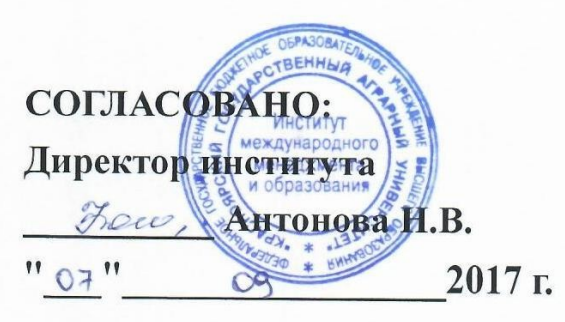

РАБОЧАЯ ПРОГРАММА УЧЕБНОЙ ДИСЦИПЛИНЫ Информационные технологии в менеджменте

УТВЕРЖДАЮ:

"08" 09

ФГОС ВО

Направление подготовки 38.03.02 Менеджмент (код, наименование)

Направленность (профиль) Логистика в АПК

Kypc 3

Семестр 6

Форма обучения очная

Квалификация выпускника бакалавр

Красноярск, 2017

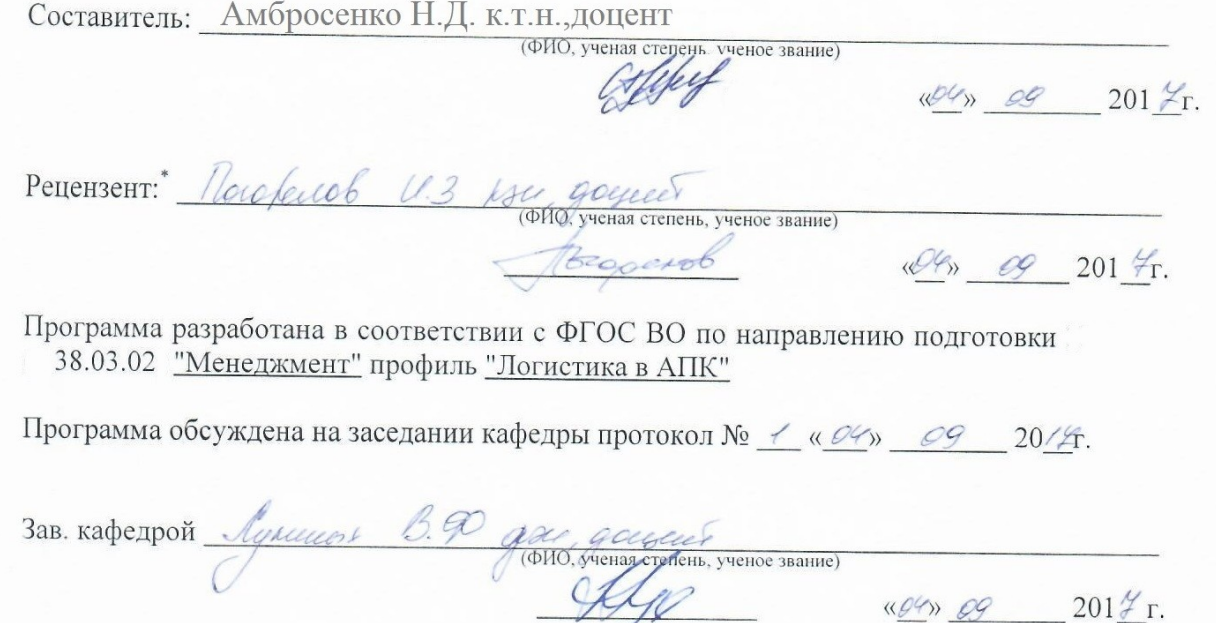

 $\frac{\sqrt{94}}{9}$   $\frac{69}{9}$   $201\frac{y}{1}$  r.

\* - В качестве рецензентов могут выступать работодатели, вузы по профилю, НИИ

# Лист согласования рабочей программы Программа принята методической комиссией института  $MMO$ <br>протокол №  $\frac{A}{\alpha}$  « + » © 9 2017 г. Председатель методической комиссии Pollupa A. B K.C. M Govern George (FLCELL)  $c<sub>9</sub>$  $20/4$  r. Заведующий выпускающей кафедрой по направлению подготовки (специальности) дедующий выпускающей кафедрой по направление<br>Сервезиние В. Ф. (ФИО, ученая степень, учере звание)  $\frac{1}{2012}$  09 2017 r. (Sepucador) Заведующие кафедрами<sup>1</sup>

<sup>\*-</sup> по согласованию с методической комиссией

Кафедры, за которыми в учебном плане закреплены дисциплины

# **Оглавление**

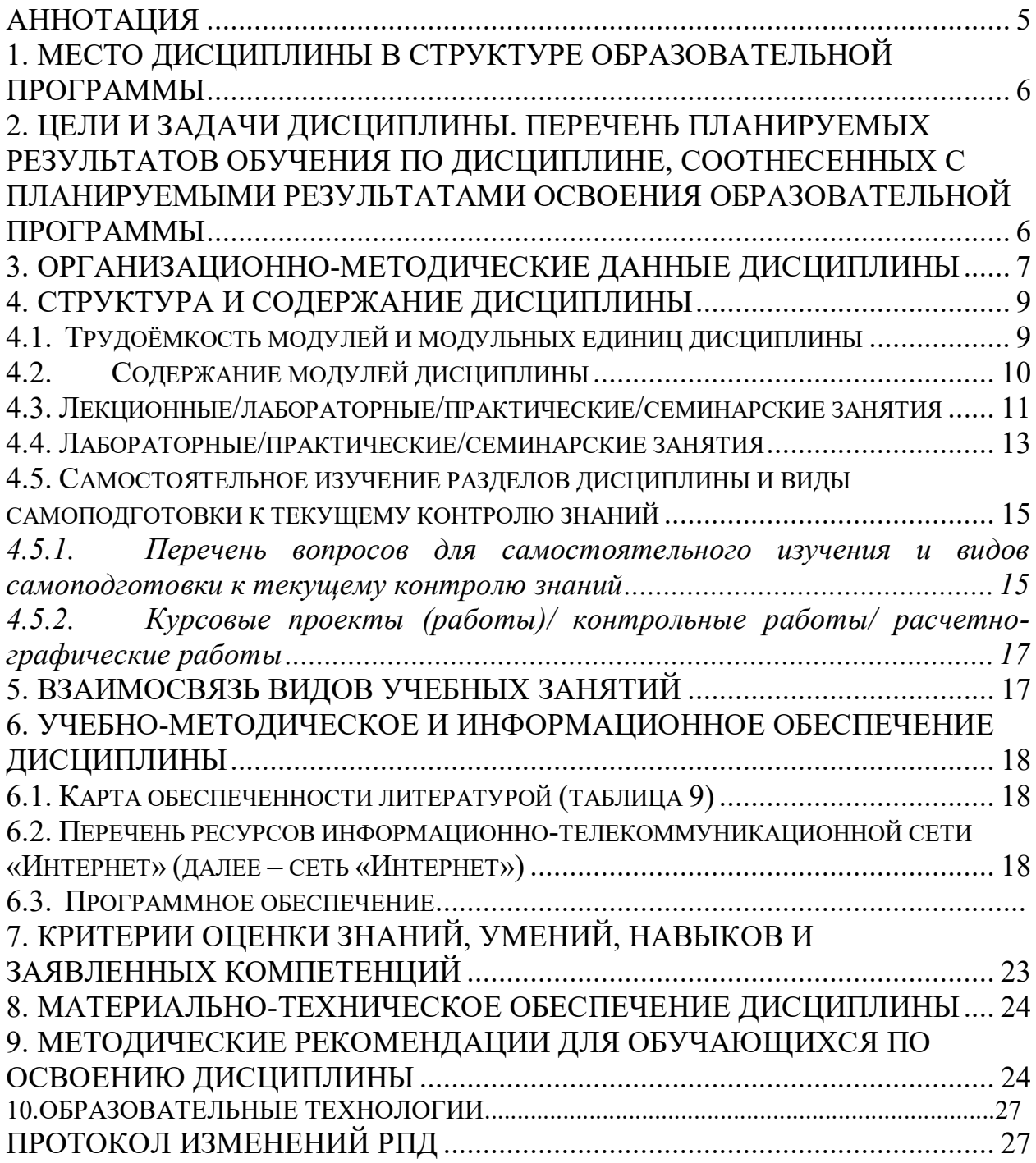

#### **Аннотация**

<span id="page-4-0"></span>Дисциплина Б1.Б.20 «Информационные технологии в менеджменте» относится к части, формируемой участниками образовательных отношений Блока 1 "Дисциплины (модули)" подготовки студентов по направлению подготовки 38.03.02 Менеджмент.

Дисциплина реализуется в институте «Экономики и управления АПК» кафедрой «Информационные технологии и математическое обеспечение информационных систем».

Дисциплина нацелена на формирование общепрофессиональных и профессиональных компетенций выпускника:

ОПК-7 **-** способностью решать стандартные задачи профессиональной деятельности на основе информационной и библиографической культуры с применением информационно-коммуникационных технологий и с учетом основных требований информационной безопасности.

ПК-11 - владением навыками анализа информации о функционировании системы внутреннего документооборота организации, ведения баз данных по различным показателям и формирования информационного обеспечения участников организационных проектов.

Содержание дисциплины охватывает круг вопросов, связанных с использованием современных технических средств и информационно-коммуникационных технологий в профессиональной деятельности бакалавра по направлению подготовки 38.03.02 Менеджмент.

Преподавание дисциплины предусматривает следующие формы организации учебного процесса: лекции, лабораторные работы, самостоятельная работа студента, консультации.

Программой дисциплины предусмотрены следующие виды контроля: текущий контроль успеваемости в форме контрольных работ и тестирования и промежуточная аттестация в форме *экзамена*.

Общая трудоемкость освоения дисциплины составляет 4 зачетных единиц, 144 часов. Программой дисциплины предусмотрены лекционные (16 часов), лабораторные (50 часов) занятия и (78 часов) самостоятельной работы студента, в том числе 24 часов в интерактивной форме.

В программе используются следующие **сокращения**:

ФГОС ВО – Федеральный государственный образовательный стандарт высшего профессионального образования

ОПОП – основная профессиональная образовательная программа

 $\Pi$  – лекции

ЛЗ – лабораторные занятия

ПЗ- практические занятия

СРС – самостоятельная работа студентов

#### **1. Место дисциплины в структуре образовательной программы**

<span id="page-5-0"></span>Дисциплина Б1.Б.20 «Информационные технологии в менеджменте» включена в ОПОП, в базовую часть Блока 1 "Дисциплины (модули)" подготовки студентов по направлению 38.03.02 Менеджмент*.*

Предшествующими курсами, на которых непосредственно базируется дисциплина «Информационные технологии в менеджменте » являются дисциплина «Информатика».

Знания, полученные студентами на дисциплине «Информационные технологии в менеджменте», будут использованы при оформлении отчетов по учебной и производственной практикам, при написании и подготовке курсовых работ, выпускной квалификационной работы.

Особенностью дисциплины является использование современных технических средств и информационно-коммуникационных технологий в профессиональной деятельности бакалавра по направлению подготовки 38.03.02 Менеджмент

Контроль знаний студентов проводится в форме текущей и промежуточной аттестации.

#### <span id="page-5-1"></span>**2. Цели и задачи дисциплины. Перечень планируемых результатов обучения по дисциплине, соотнесенных с планируемыми результатами освоения образовательной программы**

**Цель дисциплины** - дать представление о современных технических средствах и информационно-коммуникационных технологиях для получения первичного опыта работы с информационными технологиями и базами данных в процессе создания коммуникационного продукта.

#### **Задачи дисциплины**:

- охарактеризовать применение современных цифровых устройств, платформ и программного обеспечения на всех этапах создания текстов рекламы и связей с общественностью и (или) иных коммуникационных продуктов.

- дать представление о современных российских и зарубежных базах данных

- сформировать представление о систематизированной информации для использования в профессиональной деятельности.

- обучить процессам и методам поиска, сбора, хранения, обработки, распространения информации с учетом особенностей Федеральных законов «Об информации, информационных технологиях и о защите информации» от 27.07.2006 № 149-ФЗ и «О рекламе» от 13.03.2006 N 38-ФЗ.

- получить навыки использования современных технических средств и информационно-коммуникационных технологий в своей профессиональной деятельности.

Таблица 1

#### **Перечень планируемых результатов обучения по дисциплине**

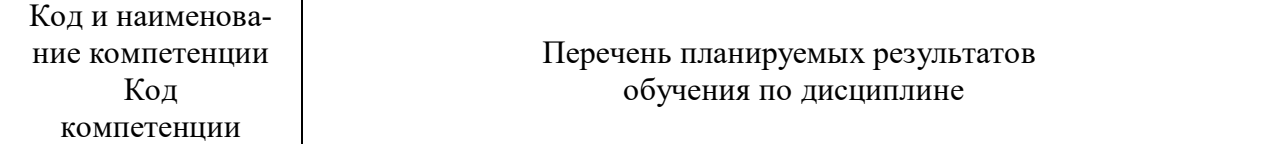

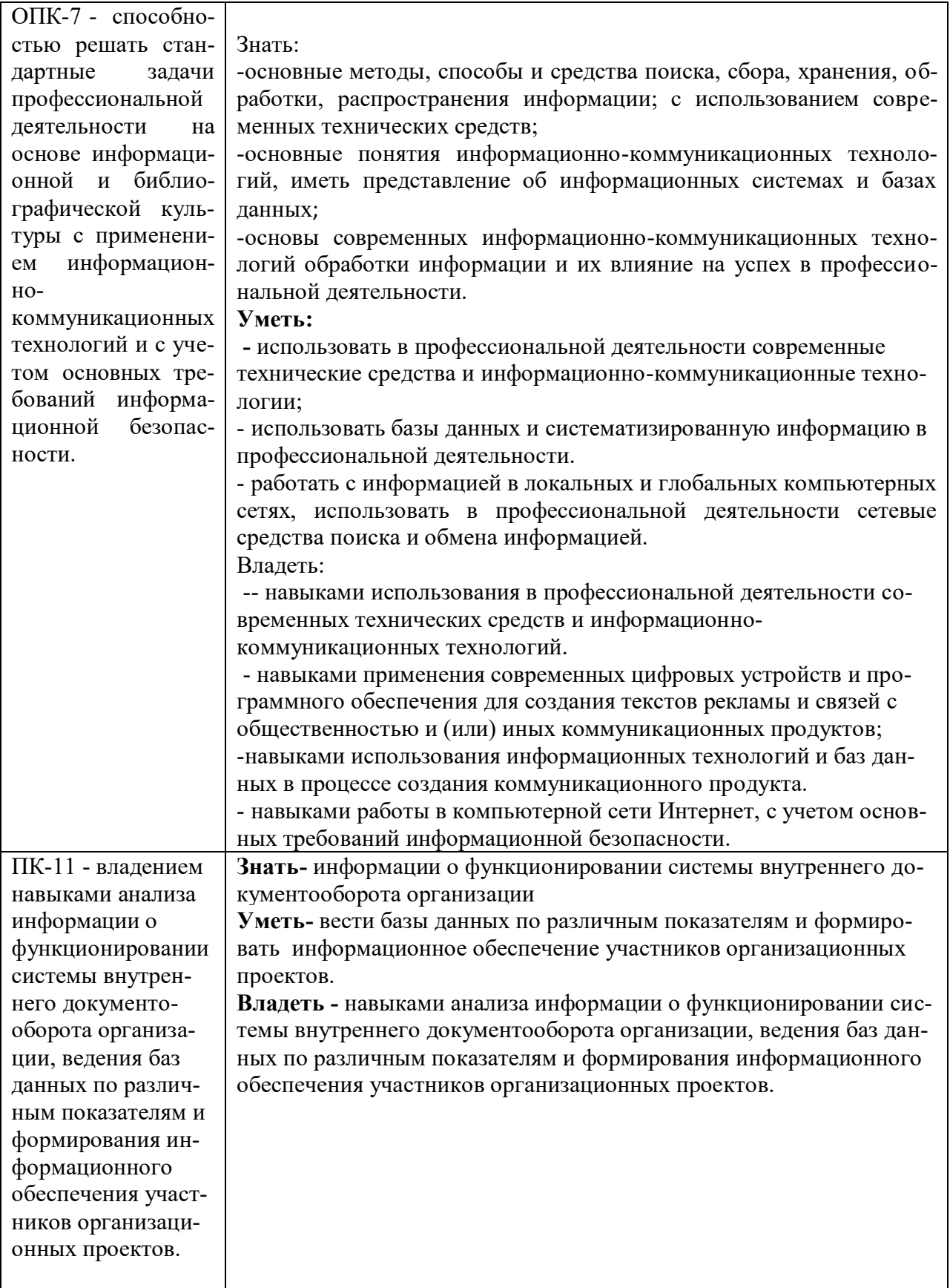

# <span id="page-6-0"></span>3. Организационно-методические данные дисциплины

Общая трудоёмкость дисциплины составляет 4 зач. ед. (144 часов), их распределение по видам работ и по семестрам представлено в таблице 2.

Таблица 2

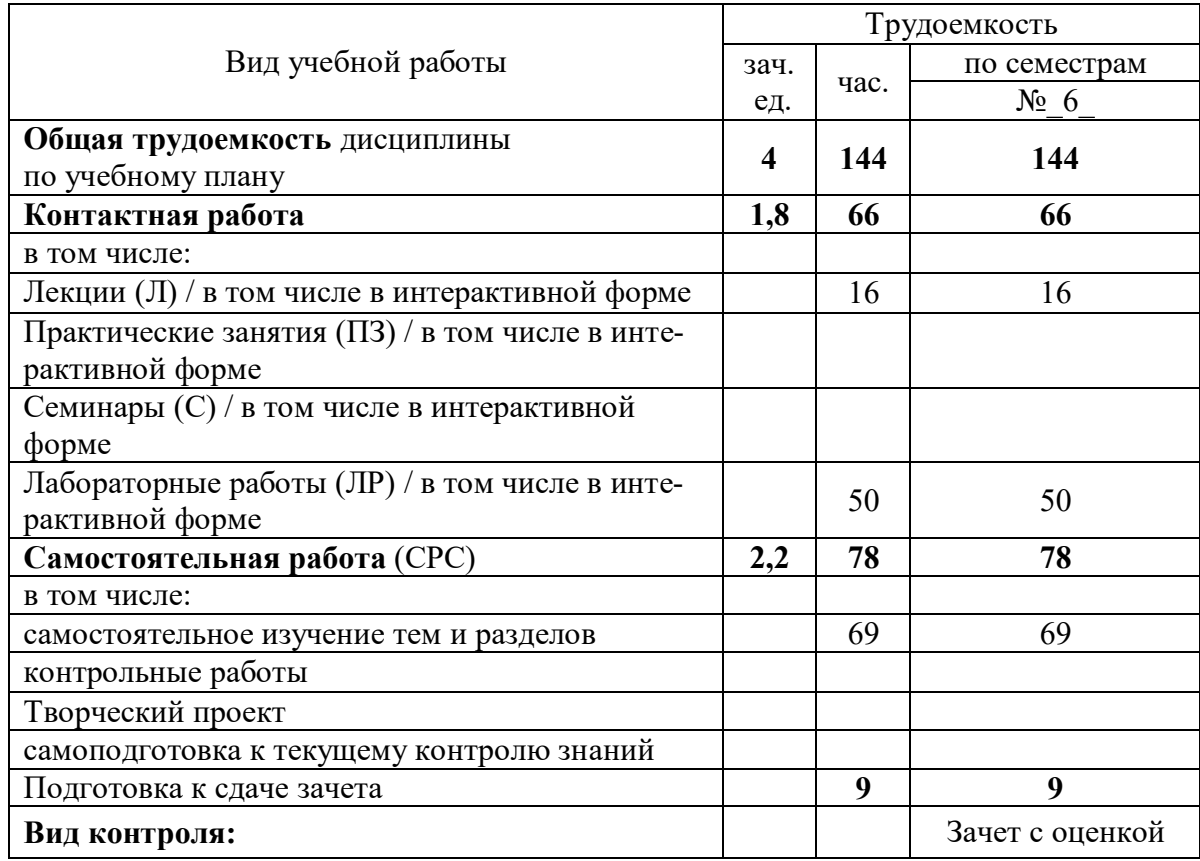

### **Распределение трудоемкости дисциплины по видам работ по семестрам**

#### <span id="page-8-1"></span><span id="page-8-0"></span>**4. Структура и содержание дисциплины 4.1. Трудоёмкость модулей и модульных единиц дисциплины**

Таблица 3

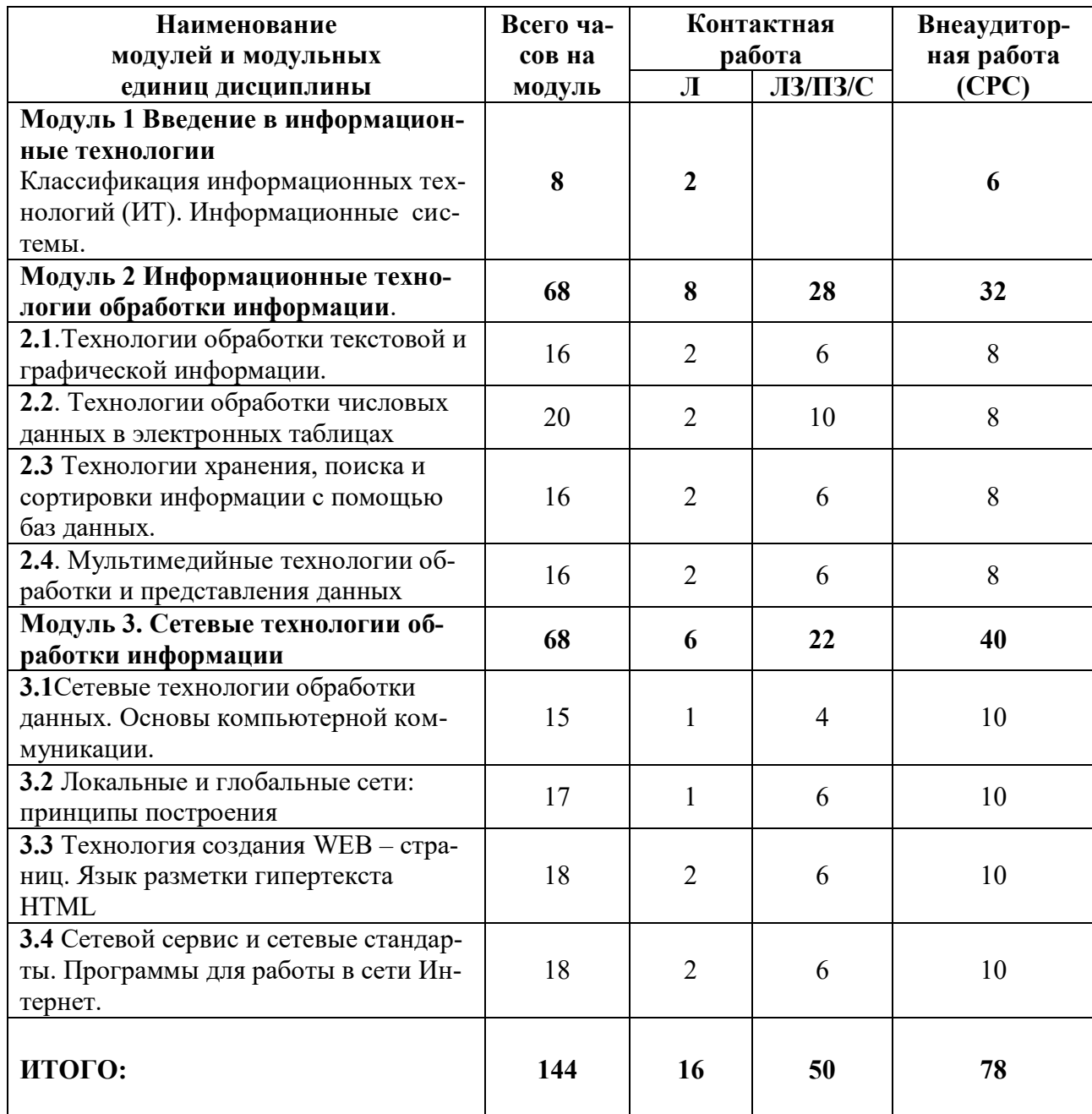

# **Трудоемкость модулей и модульных единиц дисциплины**

#### <span id="page-9-0"></span>**4.2. Содержание модулей дисциплины**

#### **Модуль 1. Введение в информационные технологии**

Понятие и классификация информационных технологий (ИТ). Информационные системы. Итология- наука об информационных технологиях

Инструментальная база ИТ: технические, программные средства, методические средства ИТ.

Технические средства информационных технологий (мониторы, печатающие устройства, сканеры, многофункциональные периферийные устройства, технические средства презентаций и т.д.)

Программное обеспечение ИТ. Базовое ПО. Прикладное программное обеспечение (общего назначения, проблемно-ориентированное, глобальных сетей и т.д.)

Базовые информационные технологии. Прикладные ИТ. Офисные технологии. Информационные технологии образования.

Информационные технологии и информационное общество (информационные технологии и общество, ИТ в рекламе, СМИ и Интернет)

#### **Модуль 2. Информационные технологии обработки информации.**

**2.1.Технологии обработки текстовой и графической информации** 

**Информационные технологии для работы с текстовой информацией.** Технологии обработки документов в текстовом процессоре MS WORD. Создание комплексных документов. Стили. Шаблоны. Слияние. Электронный документ. Гиперссылки.

Системы оптического распознавания информации. Возможности программы FineReader. Технологии распознавания. Организация работы в Fine Reader. Сканирование изображений. Распознавание текста

Компьютерные словари и системы машинного перевода текстов. Назначение и возможности компьютерного перевода. Словари и услуги перевода в Интернете. Перевод текстов в MSOffice (средство MS Translator). Перевод в Интернете (переводчик Google)

**Технологии обработки компьютерной графики**. Понятие о компьютерной графике. Растровая и векторная графика. Деловая и научная графика. Использование графики в бизнесе. Программа деловой графики MSGRAPH. Финансово-математическая графика: редактор формул MSEQUATION 3.0. Организационная графика. Создание структурных диаграмм в MSOffice (рисунок SmartArt)

**2.2 Технологии обработки числовых данных в электронных таблицах** (ЭТ)**. Информационные технологии для работы с числовой информацией**

Средства анализа данных в электронных таблицах: Анализ данных с помощью диаграмм. Функции. Статистическая обработка данных. Списки как простые базы данных. Использование списков для анализа данных в ЭТ. Сортировка, поиск, фильтрация данных. Промежуточные итоги. Защита данных в ЭТ.

**2.3 Технологии хранения, поиска и сортировки информации с помощью баз данных.** Базы данных (БД). Принципы построения и функционирования. Задачи, решаемые с помощью баз данных. Социальная роль баз данных. Системы управления БД. СУБД Access. Объекты, классификация объектов. Схема работы в СУБД Access. Работа с таблицами, создание межтабличных связей. Работа с запросами, формами, отчетами. Безопасность баз данных.

#### **2.4 Мультимедийные технологии обработки и представления информации**

Характеристика мультимедиа-технологий. Технологии записи, воспроизведения и передачи мультимедийной информации. Понятие презентации. Виды презентаций. Этапы и средства создания презентаций. Общие сведения о программе подготовки презентаций MS PowerPoint. Основы работы с MS PowerPoint. Создание слайдов и презентаций. Добавление эффектов мультимедиа. Модификация и настройка презентаций. Публикация презентации

#### Модуль 3. Сетевые технологии

3.1 Сетевые технологии обработки данных. Основы компьютерной коммуникации.

3.2 Локальные и глобальные сети: принципы построения, архитектура, основные компоненты, их назначение и функции, основные топологии вычислительных сетей.

Всемирная компьютерная сеть ИНТЕРНЕТ. Ее возможности. Технология WorldWideWeb (WWW) Перспективы развития телекоммуникационных систем.

3.3 Гипертекстовые способы хранения и представления информации.

Понятие и основные элементы гипертекстовой технологии. Основы технологии создания WEB - страниц. Виды сайтов. WEB - сайт, WEB - страница. Структура HTMLдокумента. Язык разметки гипертекста HTML. (Основные понятия языка. Форматирование текста, размещение графики, гиперссылки, работа со списками, таблицы. Формы. Внедрение мультимедиа- объектов (звук, видео)). Информационные технологии для работы с гипертекстовой информацией.

3.4 Сетевой сервис и сетевые стандарты. Программы для работы в сети Интернет. Основные информационные ресурсы: электронная почта, телеконференция, файловые архивы. Облачные технологии. Информационный поиск в Интернете (поисковые системы общего назначения, специализированные поисковые системы). Информационные системы и ресурсы. Информационные правовые системы. Электронные библиотеки. Базы данных

#### <span id="page-10-0"></span>4.3. Лекционные/лабораторные/практические/семинарские занятия

Таблина 4

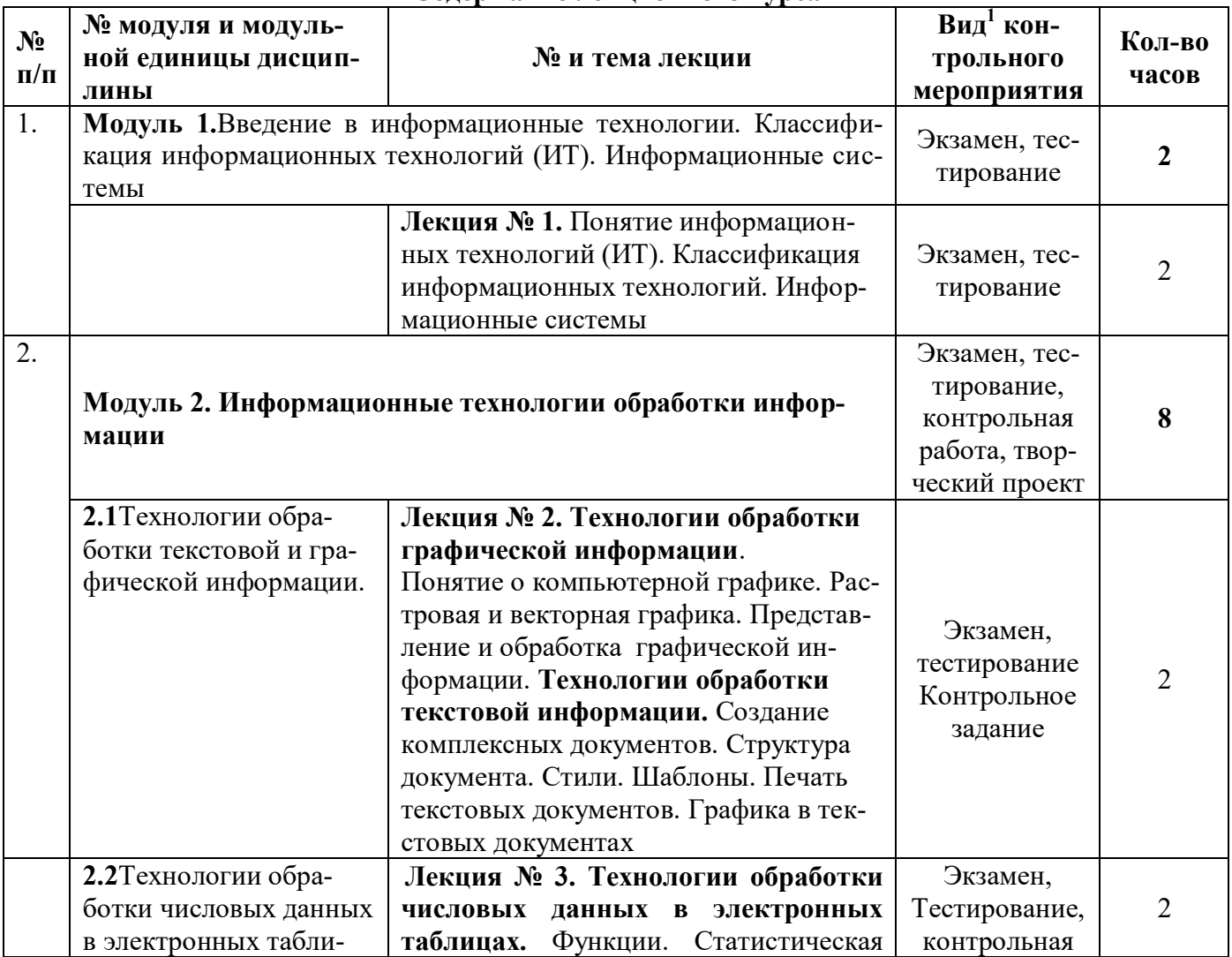

#### Солержание лекционного курса

Вид мероприятия: тестирование, коллоквиум, зачет, экзамен, другое

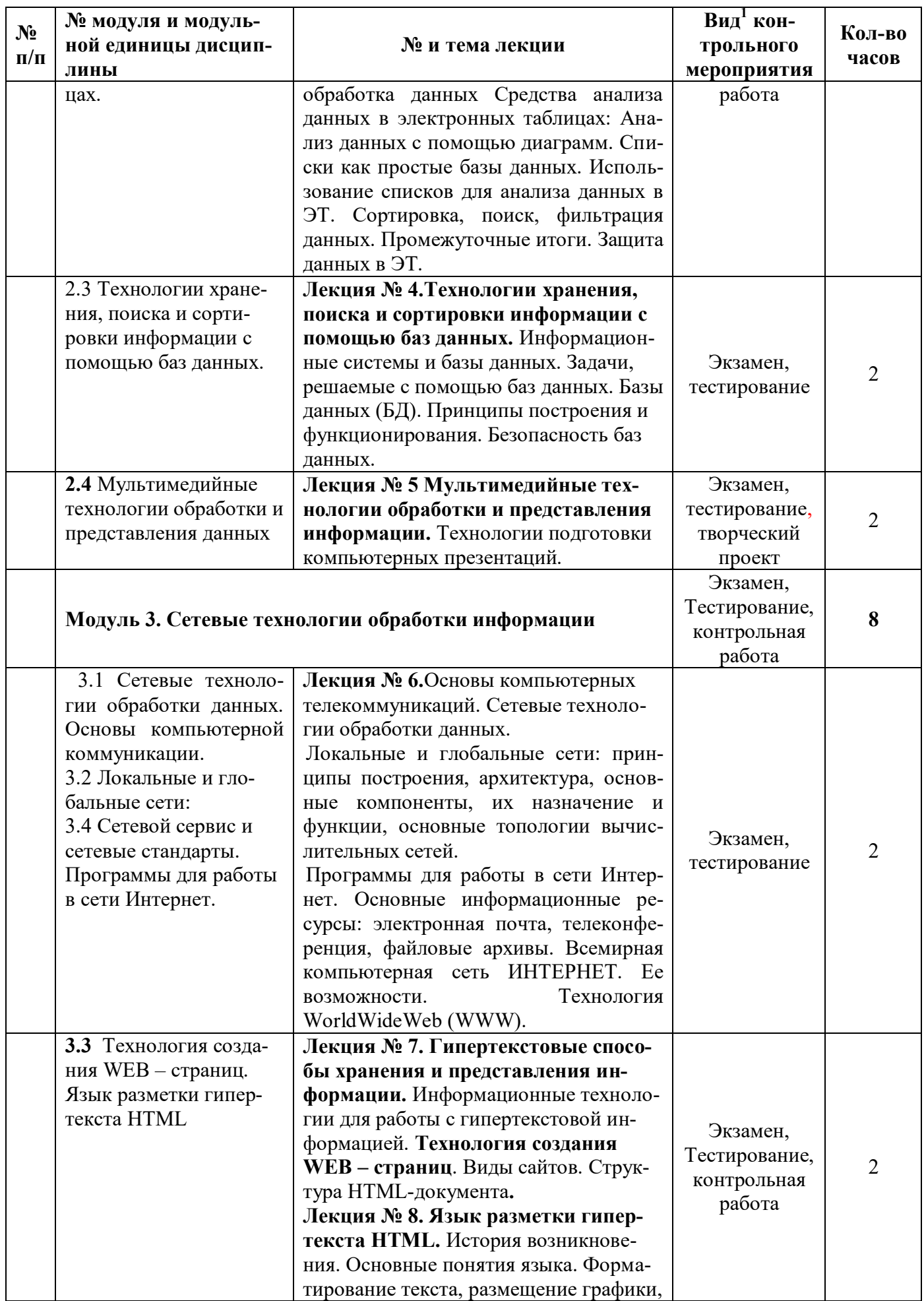

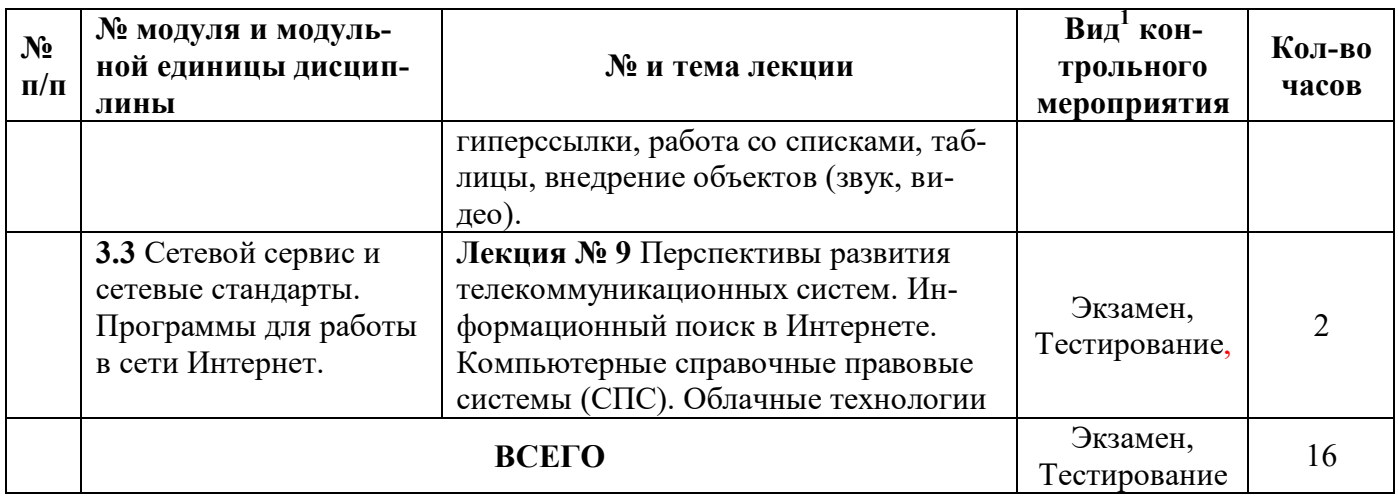

# <span id="page-12-0"></span>**4.4. Лабораторные/практические/семинарские занятия**

Таблица 5

# **Содержание занятий и контрольных мероприятий**

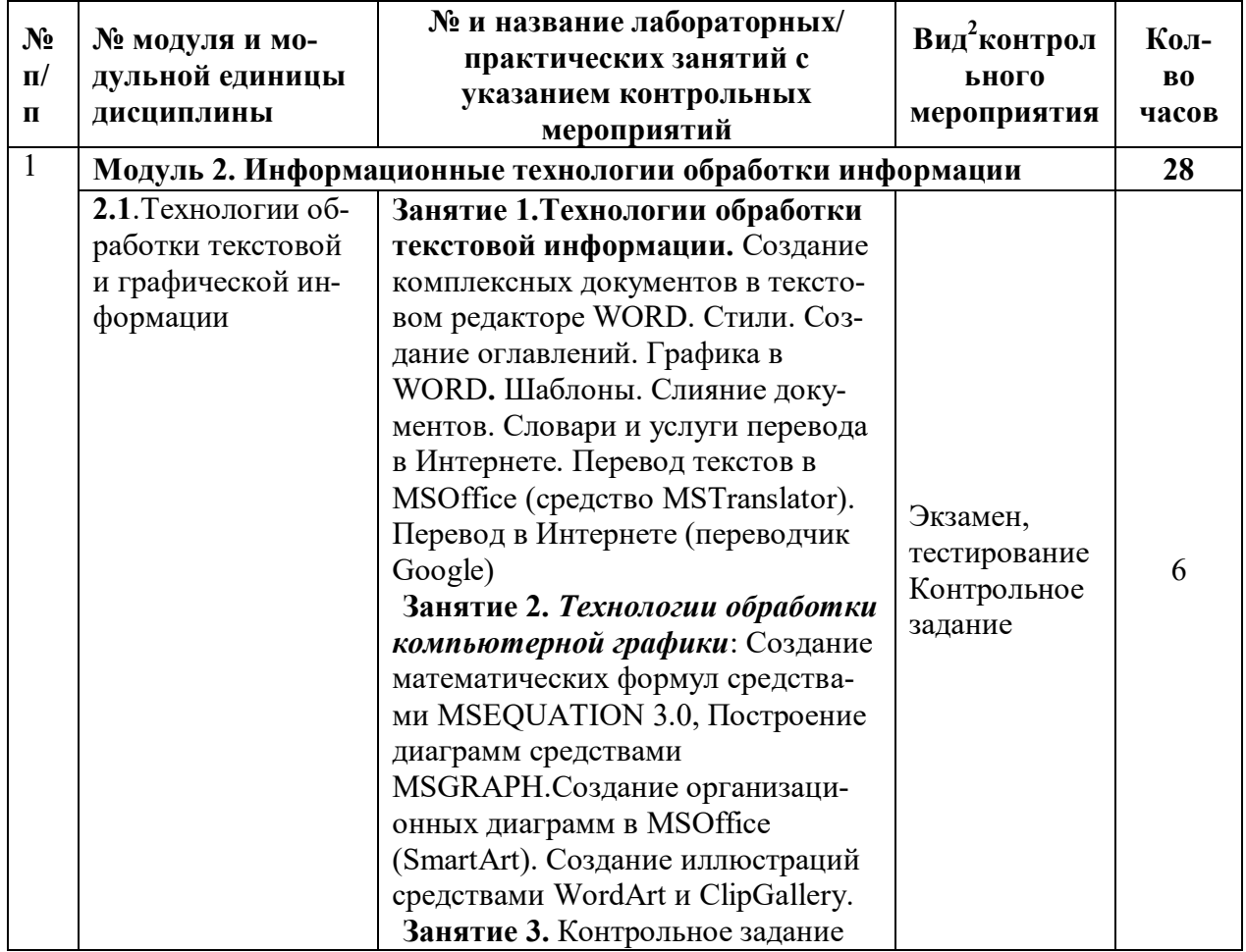

 $\overline{a}$ 

<sup>2</sup>**Вид мероприятия**: защита, тестирование, коллоквиум, другое

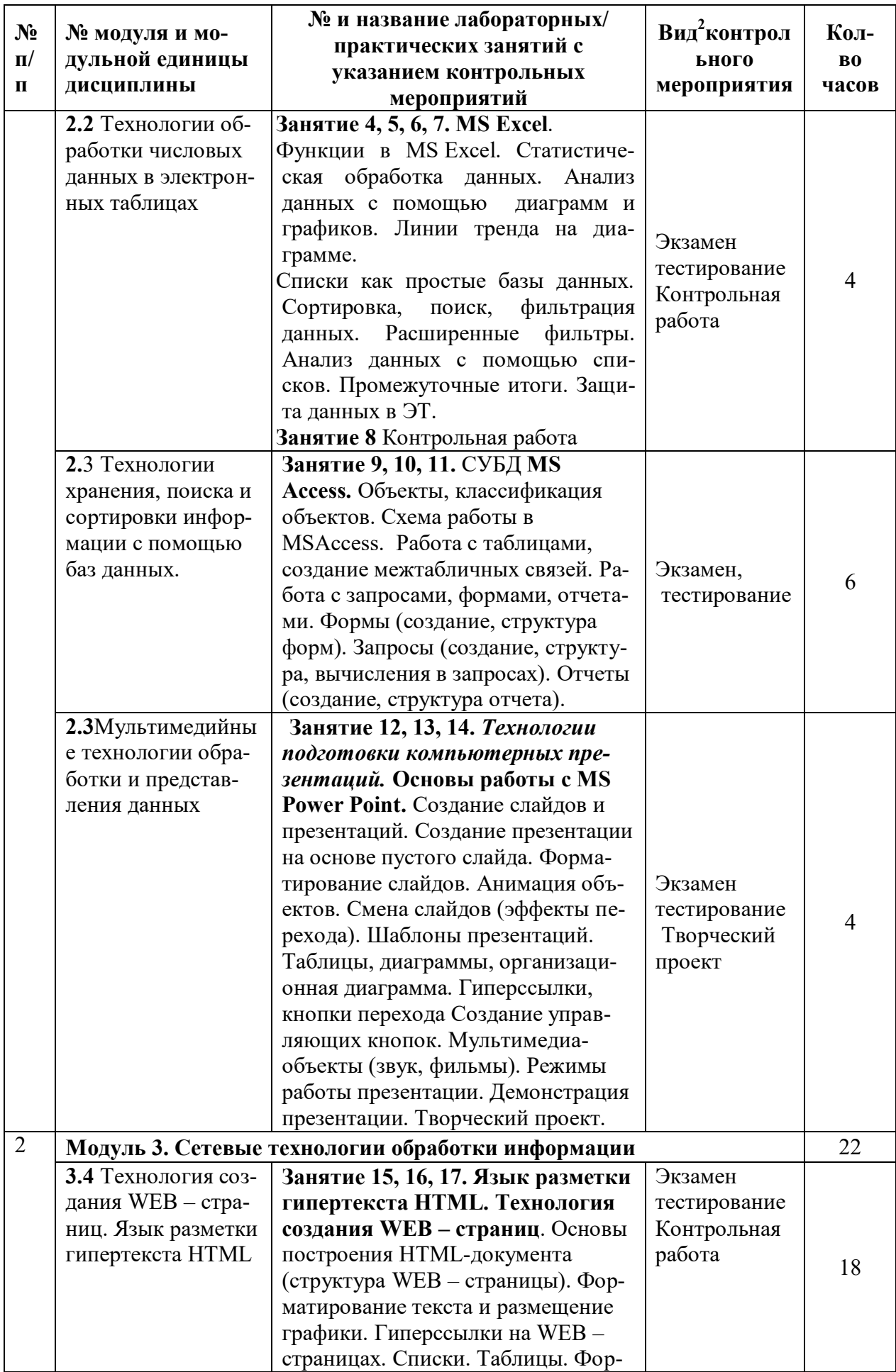

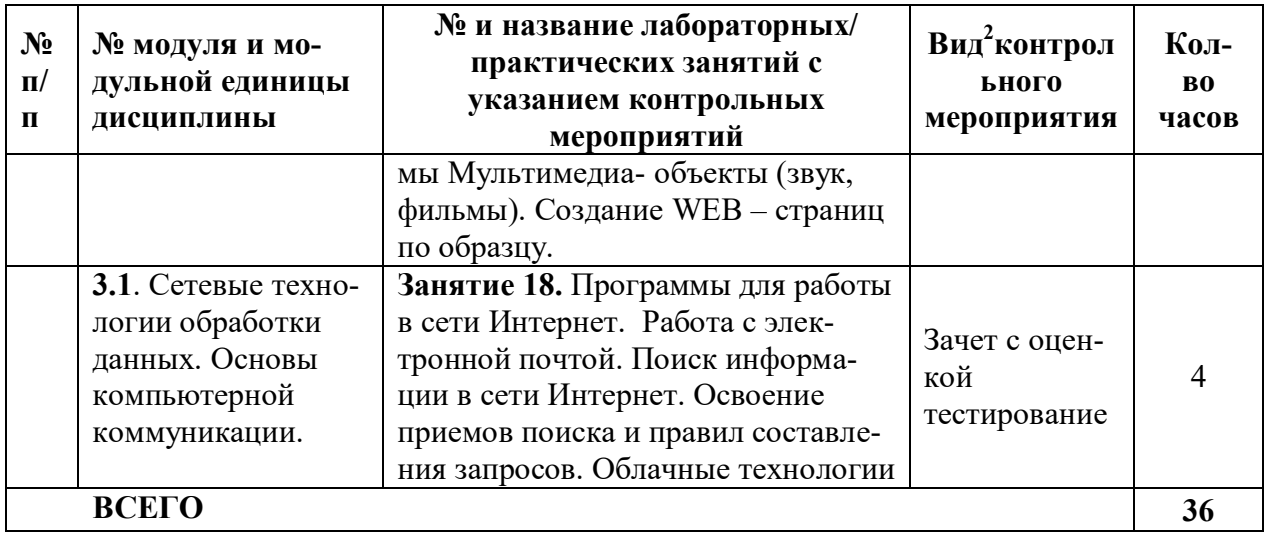

#### <span id="page-14-0"></span>**4.5. Самостоятельное изучение разделов дисциплины и виды самоподготовки к текущему контролю знаний**

Самостоятельная работа студентов (СРС) организуется с целью развития навыков работы с учебной и научной литературой, выработки способности вести научноисследовательскую работу, а также для систематического изучения дисциплины.

Рекомендуются следующие формы организации самостоятельной работы студентов:

 организация и использование электронного курса дисциплины размещенного на платформе LMS Moodle для СРС.

- работа над теоретическим материалом, прочитанным на лекциях;
- самостоятельное изучение отдельных разделов дисциплины;
- подготовка к лабораторным занятиям;
- выполнение домашних заданий;
- подготовка к выполнению контрольных работ;
- выполнение контрольных заданий при самостоятельном изучении дисциплины;
- самотестирование по контрольным вопросам (тестам).

#### <span id="page-14-1"></span>4.5.1. Перечень вопросов для самостоятельного изучения и видов самоподготовки к текущему контролю знаний

Таблица 6

Перечень вопросов для самостоятельного изучения и видов самоподготовки к текущему контролю знаний

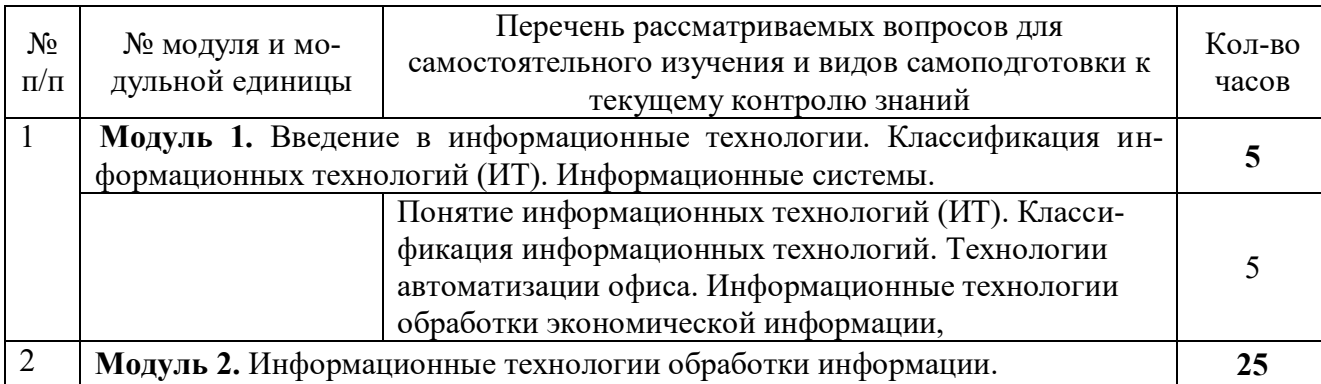

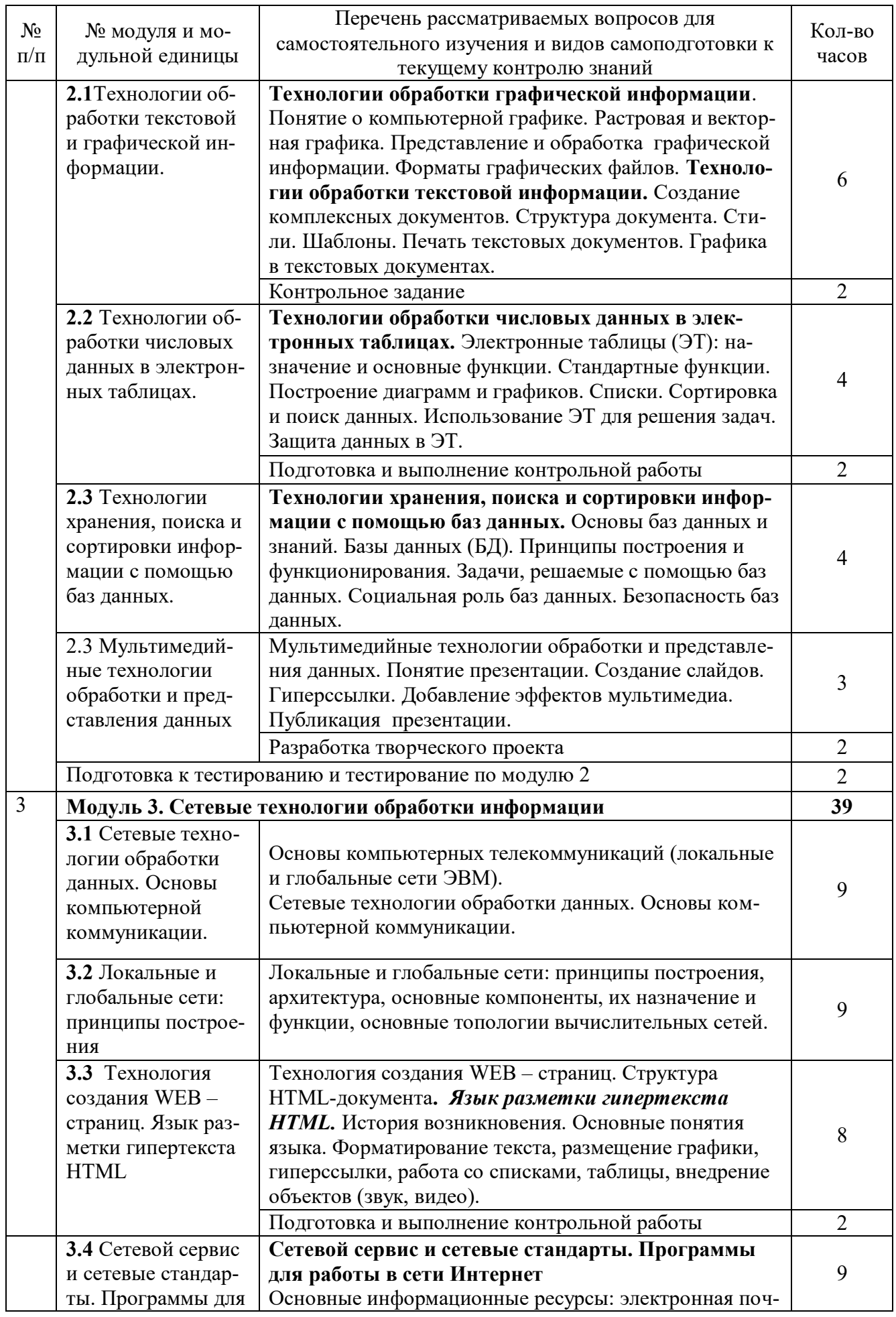

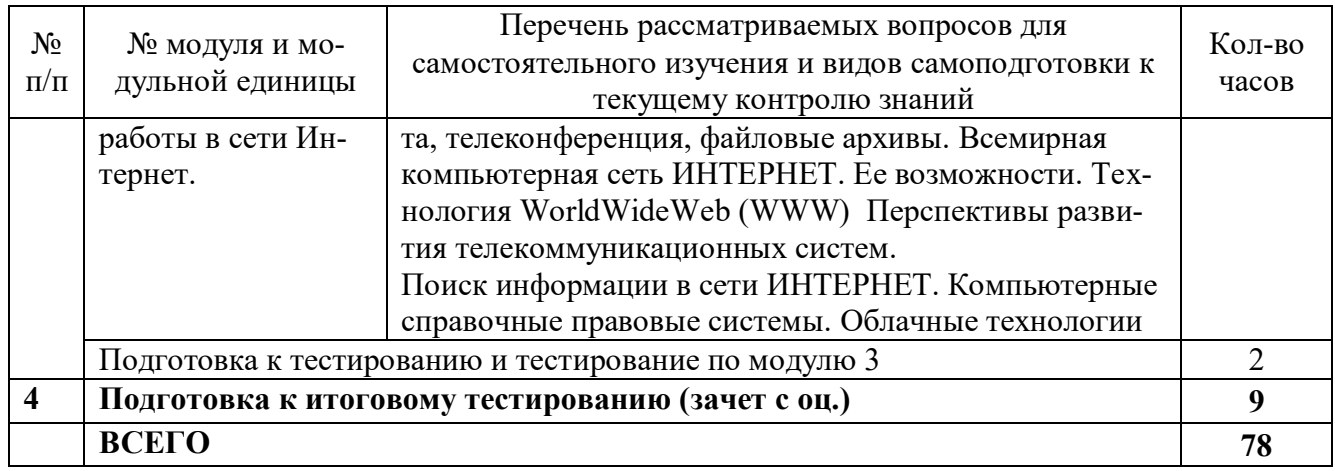

# <span id="page-16-0"></span>4.5.2. Курсовые проекты (работы)/ контрольные работы/ расчетнографические работы

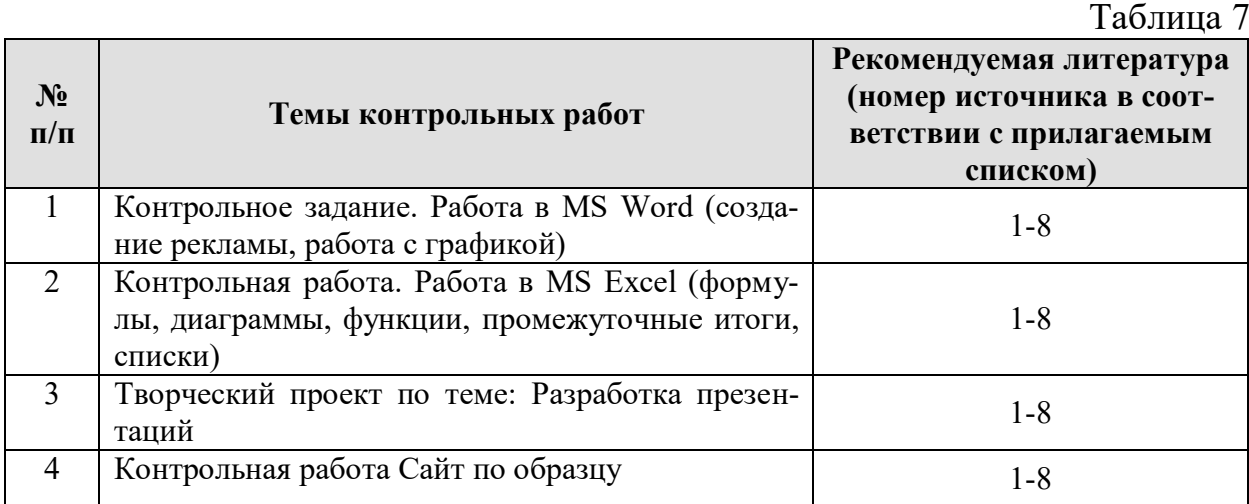

# **5. Взаимосвязь видов учебных занятий**

<span id="page-16-1"></span>Взаимосвязь учебного материала лекций, лабораторных занятий с тестовыми вопросами и формируемыми компетенциями представлена в таблице 8.

Таблица 8

## **Взаимосвязь компетенций с учебным материалом и контролем знаний студентов**

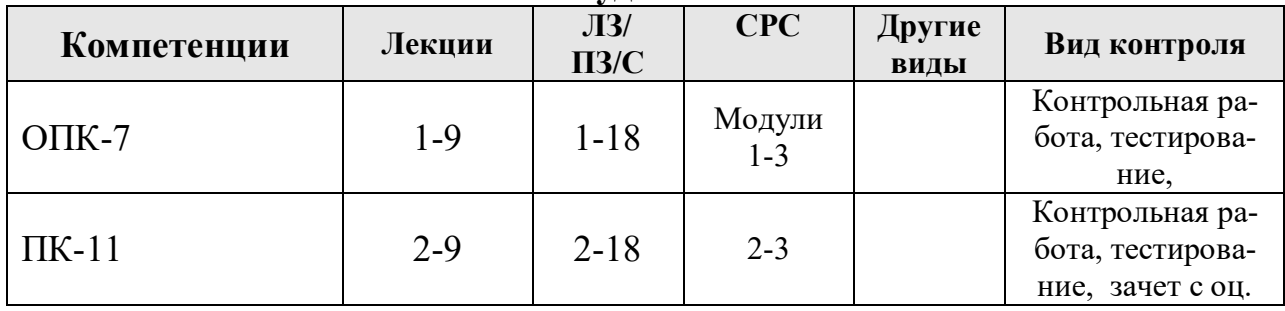

## <span id="page-17-0"></span>**6. Учебно-методическое и информационное обеспечение дисциплины**

#### <span id="page-17-1"></span>**6.1. Карта обеспеченности литературой (таблица 9)**

#### <span id="page-17-2"></span>**6.2 Перечень ресурсов информационно-телекоммуникационной сети «Интернет» (далее – сеть «Интернет»)**

 Электронная информационно-образовательная среда ФГБОУ ВО Красноярский ГАУ на платформе LMS Moodle – Режим доступа: <https://e.kgau.ru/>

 Научная библиотека Красноярский ГАУ – Режим доступа: <http://www.kgau.ru/new/biblioteka/>

 Научная электронная библиотека eLIBRARY.RU – Режим доступа: http:/[/elibrary.ru/](http://elibrary.ru/)

СПС «Консультант Плюс» – Режим доступа: <http://www.consultant.ru/>

 Электронно-библиотечная система «Лань» – Режим доступа: https://e.lanbook. com

 Электронная библиотечная система «Юрайт» – Режим [доступа:](file:///C:/Users/Пользователь/Downloads/–%20Режим доступа: %20http:/www.biblio-online.ru/) [http://www.biblio-online.ru/](file:///C:/Users/Пользователь/Downloads/–%20Режим доступа: %20http:/www.biblio-online.ru/)

 «Мегаэнциклопедия Кирилла и Мефодия», - Раздел «Техника/ Компьютеры и Интернет» – Режим доступа: <https://megabook.ru/>

#### *Информационно- поисковые системы:*

- Google Режим доступа: http://www.google.com
- Yandex Режим доступа: http://www.yandex.ru
- Rambler Режим доступа: http://www.rambler.ru

#### *Другие материалы к занятиям:*

- Федеральный закон от 27.07.2006 N 149-ФЗ (ред. от 23.04.2018) "Об информации, информационных технологиях и о защите информации".

- Указ Президента Российской Федерации от 5 декабря 2016 г. №646 «Доктрина информационной безопасности Российской Федерации»

- Распоряжение правительства РФ от 20 июля 2013 года №1268-р «Стратегия развития отрасли информационных технологий в Российской Федерации на 2014–2020 годы и на перспективу до 2025 года»

<span id="page-17-3"></span>- Федеральный закон от 13.03.2006 № 38-ФЗ «О рекламе».

#### **6.3 Программное обеспечение**

Операционная система Windows (академическая лицензия № 44937729 от 15.12.2008).

Офисный пакет приложений Microsoft Office (академическая лицензия № 44937729 от 15.12.2008).

Программа для создания и просмотра электронных публикаций в формате PDF  $&$ #8210; Acrobat Professional (образовательная лицензия № СЕ0806966 от 27.06.2008).

Антивирусное программное обеспечение Kaspersky Endpoint Security (лицензия № 1800-191210-144044-563-2513 от 10.12.2019).

Система программ для автоматизации учета 1С: Предприятие (акт предоставления прав №Tr 059122 от 24.10.2012).

Программа обработки статистических данных IBM SPSS Statistics Base Concurent User (№ Лицензия 210924 от 19.12.2013).

Программное обеспечение для моделирования бизнес-процессов и систем: Ramus Educational, ArgoUML (Свободно распространяемое ПО (GPL)).

Программное обеспечение для проведения маркетинговых исследований и принятия бизнес-решений KonSi: SWOT Analysis, Price Benchmarking, Assortment Optimization, Data Envelopment Analysis, Anketter for Positioning Brands, Segmentation, Simple Anketter, FOREXSAL, Fishbone Ishikawa Diagram (Лицензия).

Программа для обработки растровой графики Photoshop Extended (Лицензия от №9093867 18.08.2011).

Программное обеспечение для решения прикладных задач математики и информатики: GNU Octave, Modelio, Ramus Educational, Wireshark, ArgoUML, XMind v3.0, Jasp, SMathStudio, Graphical Network Simulator-3, OpenJDK, Free Pascal Compiler (FPC), Oracle VM Virtual Box, NASM, pgAdmin, MySQL Community Edition, Notepad++, Git, Joomla!, Node.js, Gimp, InkScape, Lazarus (Свободно распространяемое ПО (GPL)); PostgreSQL (Свободно распространяемое ПО (Лицензия PostgreSQL)); VisualProlog (Свободно распространяемое ПО (Лицензия educational license)), PHP (Свободно распространяемое ПО (PHP License)); Apache HTTP-сервер, Android Studio, NetBeans (Свободно распространяемое ПО (Apache License 2.0)). Project Expert 7 Tutorial (сетевая программа) (Лицензионное соглашениe №21273N).

Таблица 9

# КАРТА ОБЕСПЕЧЕННОСТИ ЛИТЕРАТУРОЙ

Кафедра\_Информационные технологии и математическое обеспечение информационных систем СРС - 78 час. лаб - 50 час. лек - 16 час. Дисциплина Информационные технологии в менеджменте

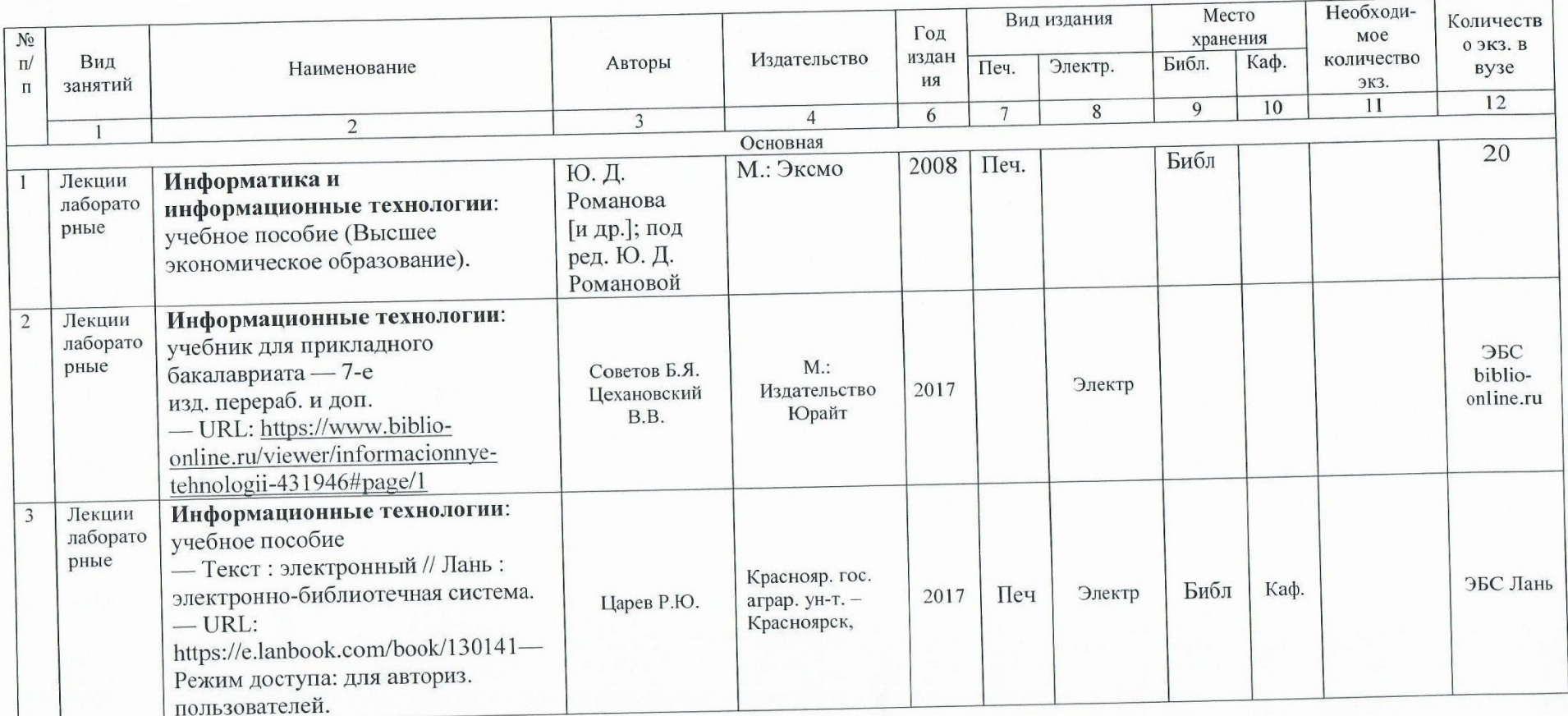

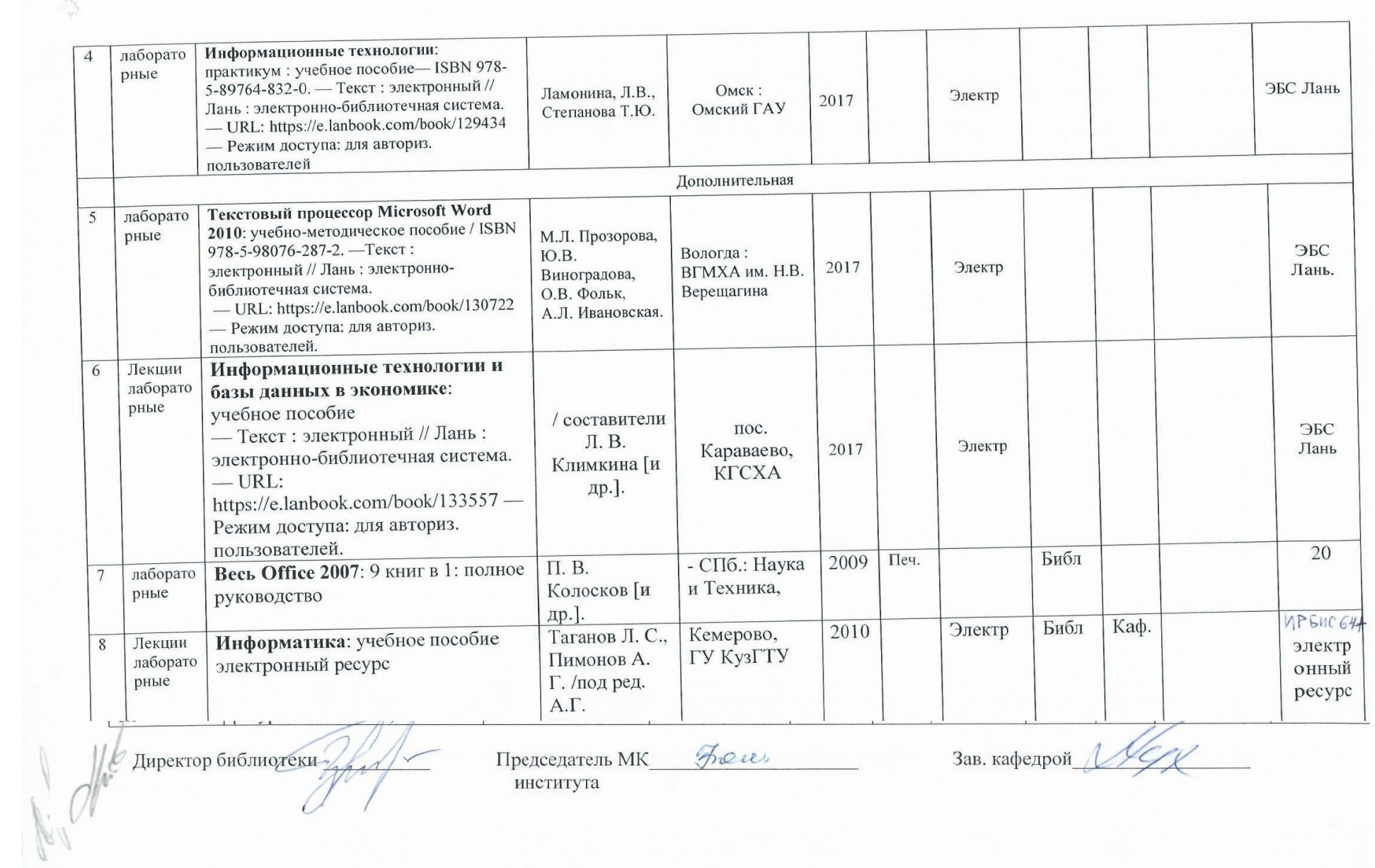

#### **7. Критерии оценки знаний, умений, навыков и заявленных компетенций**

<span id="page-22-0"></span>*Текущая аттестация* студентов производится в дискретные временные интервалы преподавателем, ведущим лекционные и лабораторные занятия по дисциплине в следующих формах:

- выполнение лабораторных работ;

- выполнение и защита контрольных работ;

- тестирование.

Студенты направления подготовки 42.03.01 «Реклама и связи с общественностью», обучаются по модульно-рейтинговой системе, поэтому дважды за семестр проводится промежуточная аттестация студентов в баллах, которые выставляются по следующим критериям (см. таблица 10):

**-** Текущая работа на занятиях оценивается (от 0-2 баллов за занятие),

- выполнение контрольных работ, творческий проект (от 2-5 баллов за работу),

- текущее тестирование по модулям (от 0-5 баллов за тест).

Таблица 10

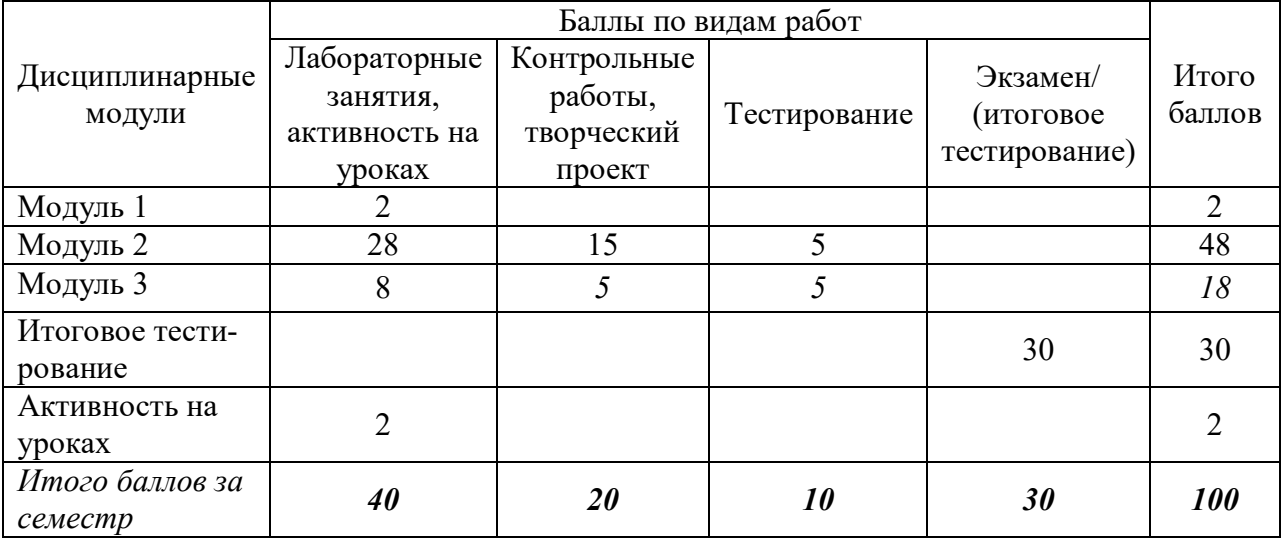

Рейтинг-план дисциплины «Информационные технологии и базы данных в рекламе»

Отдельно на каждом занятии творческая активность не оценивается. В конце семестра преподаватель может добавить баллы за активность на практических занятиях (работа у доски), за изучение дополнительных материалов по предмету, за участие в конференциях.

Критерии выставления оценок по текущей и промежуточной аттестации по дисциплине «Информационные технологии и базы данных в рекламе» и варианты тестовых заданий представлены в фонде оценочных средств по дисциплине.

*Промежуточная аттестация* по результатам семестра по дисциплине проходит в форме *экзамена* (итоговое тестирование и решение практических задач).

- *Баллы за экзамен (итоговое тестирование)*: 30-27 баллов - "отлично", 26-22 балла - "хорошо", 21-18 баллов - "удовлетворительно".

Баллы, полученные на экзамене, суммируются с баллами, полученными на текущей аттестации в течение семестра, и выводится итоговая оценка по следующим критериям:

*Итоговый контроль*: 100 - 87 баллов - "отлично", 86 - 73 балла - "хорошо", 72 - 60 баллов - "удовлетворительно"

Студент считается прошедшим аттестацию, если за семестр набрано не менее 60 баллов.

Дополнительные требования для студентов, отсутствующих на занятиях по уважительной причине:

Согласно «Графика ликвидации академических задолженностей» [\(http://www.kgau.ru/new/news/news/2017/grafik\\_lz.pdf](http://www.kgau.ru/new/news/news/2017/grafik_lz.pdf)) студентам, имеющим академическую задолженность по дисциплине, дается возможность ликвидировать (отработать) текущие задолженности.

Минимальные требования для ликвидации текущих задолженностей: обязательное выполнение всех контрольных работ и компьютерное тестирование, по темам пропущенных занятий, с использованием ЭУМК по дисциплине «Информационные технологии и базы данных в рекламе» (на платформе LMS Moodle)/ И.И. Болдарук; Краснояр. гос. аграр. ун-т. – Красноярск, Режим доступа: <https://e.kgau.ru/>

#### **8. Материально-техническое обеспечение дисциплины**

<span id="page-23-0"></span>**Компьютерный класс 2-09** – для проведения занятий лекционного типа, занятий семинарского типа, курсового проектирования (выполнения курсовых работ), групповых и индивидуальных консультаций, текущего контроля и промежуточной аттестации.

**Компьютерный класс 3-06** – для проведения занятий лекционного типа, занятий семинарского типа, курсового проектирования (выполнения курсовых работ), групповых и индивидуальных консультаций, текущего контроля и промежуточной аттестации (660130, Красноярский край, г. Красноярск, ул. Елены Стасовой 44 «И»).

Рабочие места преподавателя и студентов, укомплектованные специализированной мебелью, и техническими средствами обучения, служащими для представления учебной информации большой аудитории. Для проведения занятий лекционного типа предлагаются наборы демонстрационного оборудования и учебно-наглядных пособий, интерактивная доска Smart technologies 660, информационные и методические материалы, общая локальная компьютерная сеть Internet, 16 автоматизированных рабочих мест «Юст» на базе процессора Intel Core i3 в комплектации с монитором Samsung и др. внешними периферийными устройствами, комплект мультимедийного оборудования, 2 сплит системы.

#### <span id="page-23-1"></span>**9. Методические рекомендации для обучающихся по освоению дисциплины 9.1. Методические указания по дисциплине для обучающихся**

Дисциплина «Информационные технологии и базы данных в рекламе» читается в одном календарном модуле и содержит 3 дидактических раздела (модуля).

Реализации компетентного подхода предусматривает использование в учебном процессе активных и интерактивных форм проведения занятий в размере не менее 20% от аудиторных занятий в сочетании с внеаудиторной работой с целью формирования и развития требуемых компетенций обучающихся, по учебному плану на интерактивные занятия отведено 18 часов.

*Интерактивная лекция* предусматривает использование презентации и обсуждение рассматриваемых вопросов в непосредственном контакте с обучающимися.

Интерактивное занятие предусматривает участие обучающихся в процессе рассмотрения теоретических и практических вопросов и проблем по тематике занятия, в том числе разработку рекомендаций по решению выявленных проблем.

Для оптимизации учебного процесса рекомендуется часть лекций проводить в форме интерактивной лекции, с использованием презентаций.

По теме: «Технология создания презентаций» контроль знаний проводить в виде творческого проекта, который разрабатывается студентами самостоятельно (презентацияреклама предприятия).

#### *Особенности организации самостоятельной работы студентов:*

Для получения углубленных знаний по изучаемой дисциплине, для самостоятельной работы студентов рекомендуется использовать ЭУМК по дисциплине «Информационные технологии и базы данных в рекламе», электронные учебники и электронные энциклопедии (например, «Мегаэнциклопедия Кирилла и Мефодия», Раздел «Техника/Компьютеры и Интернет», Режим доступа: [https://megabook.ru/\)](https://megabook.ru/)

Контрольные работы по ключевым темам читаемой дисциплины рекомендуется проводить в форме тестирования с использованием системы LMS Moodle (ЭУМК по дисциплине Информационные технологии и базы данных в рекламе (на платформе LMS Moodle)/ И.И. Болдарук; Краснояр. гос. аграр. ун-т. – Красноярск, Режим доступа: [https://e.kgau.ru/\)](https://e.kgau.ru/). Тестирование можно пройти как во время занятий в компьютерном классе, так и самостоятельно в режиме удаленного доступа.

Формой итогового контроля знаний студентов является *экзамен*, в ходе которого оценивается уровень теоретических знаний и навыки решения практических задач. Экзамен проводится в форме компьютерного тестирования.

#### **9.2. Методические указания по дисциплине для инвалидов и лиц с ограниченными возможностями здоровья**

В целях освоения учебной программы дисциплины инвалидами и лицами с ограниченными возможностями здоровья обеспечивается:

1. Для инвалидов и лиц с ограниченными возможностями здоровья по зрению:

1.1. размещение в доступных для обучающихся местах и в адаптированной форме справочной информации о расписании учебных занятий;

1.2. присутствие ассистента, оказывающего обучающемуся необходимую помощь;

1.3. выпуск альтернативных форматов методических материалов (крупный шрифт или аудио-файлы);

2. Для инвалидов и лиц с ограниченными возможностями здоровья послуху:

2.1. надлежащими звуковыми средствами воспроизведение информации;

3. Для инвалидов и лиц с ограниченными возможностями здоровья, имеющих нарушения опорно-двигательного аппарата:

3.1. возможность беспрепятственного доступа обучающихся в учебные помещения, туалетные комнаты и другие помещения института, а также пребывание в указанных помещениях.

Образование обучающихся с ограниченными возможностями здоровья может быть организовано как совместно с другими обучающимися, так и в отдельных группах или в отдельных организациях.

Перечень учебно-методического обеспечения самостоятельной работы обучающихся по дисциплине.

Учебно-методические материалы для самостоятельной работы обучающихся из числа инвалидов и лиц с ограниченными возможностями здоровья предоставляются в одной из форм, адаптированных к ограничениям их здоровья и восприятия информации.

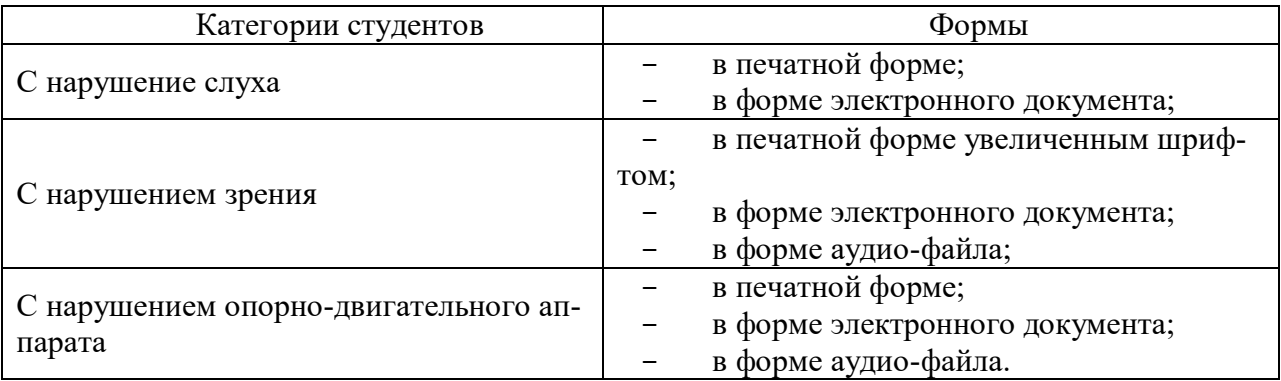

Данный перечень может быть конкретизирован в зависимости от контингента обучающихся.

В освоении дисциплины инвалидами и лицами с ограниченными возможностями здоровья большое значение имеет индивидуальная работа.

Под индивидуальной работой подразумевается две формы взаимодействия с преподавателем: индивидуальная учебная работа (консультации), т.е. дополнительное разъяснение учебного материала и углубленное изучение материала с теми обучающимися, которые в этом заинтересованы, и индивидуальная воспитательная работа. Индивидуальные консультации по предмету являются важным фактором, способствующим индивидуализации обучения и установлению воспитательного контакта между преподавателем и обучающимся инвалидом или обучающимся с ограниченными возможностями здоровья.

#### **10. Образовательные технологии**

Таблица 10

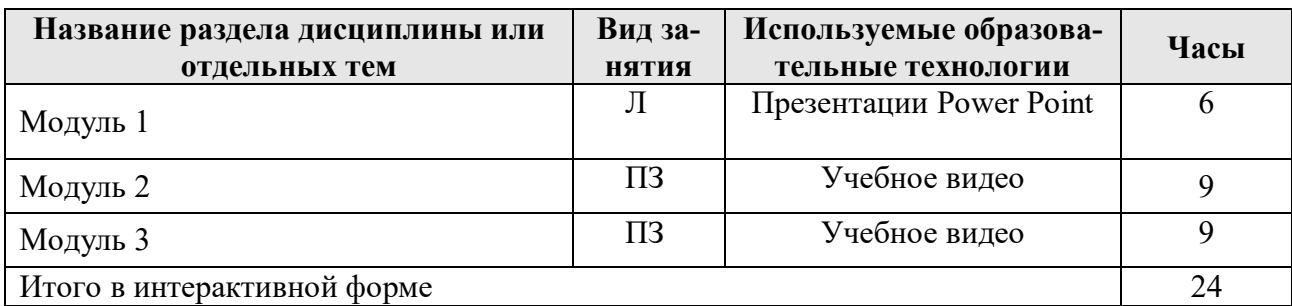

В соответствии с требованиями ФГОС ВО реализация компетентностного подхода предусматривает широкое использование в учебном процессе активных и интерактивных форм проведения занятий: деловых и ролевых игр, разбор конкретных ситуаций, в сочетании с внеаудиторной работой с целью формирования и развития профессиональных навыков обучающихся.

<span id="page-26-0"></span>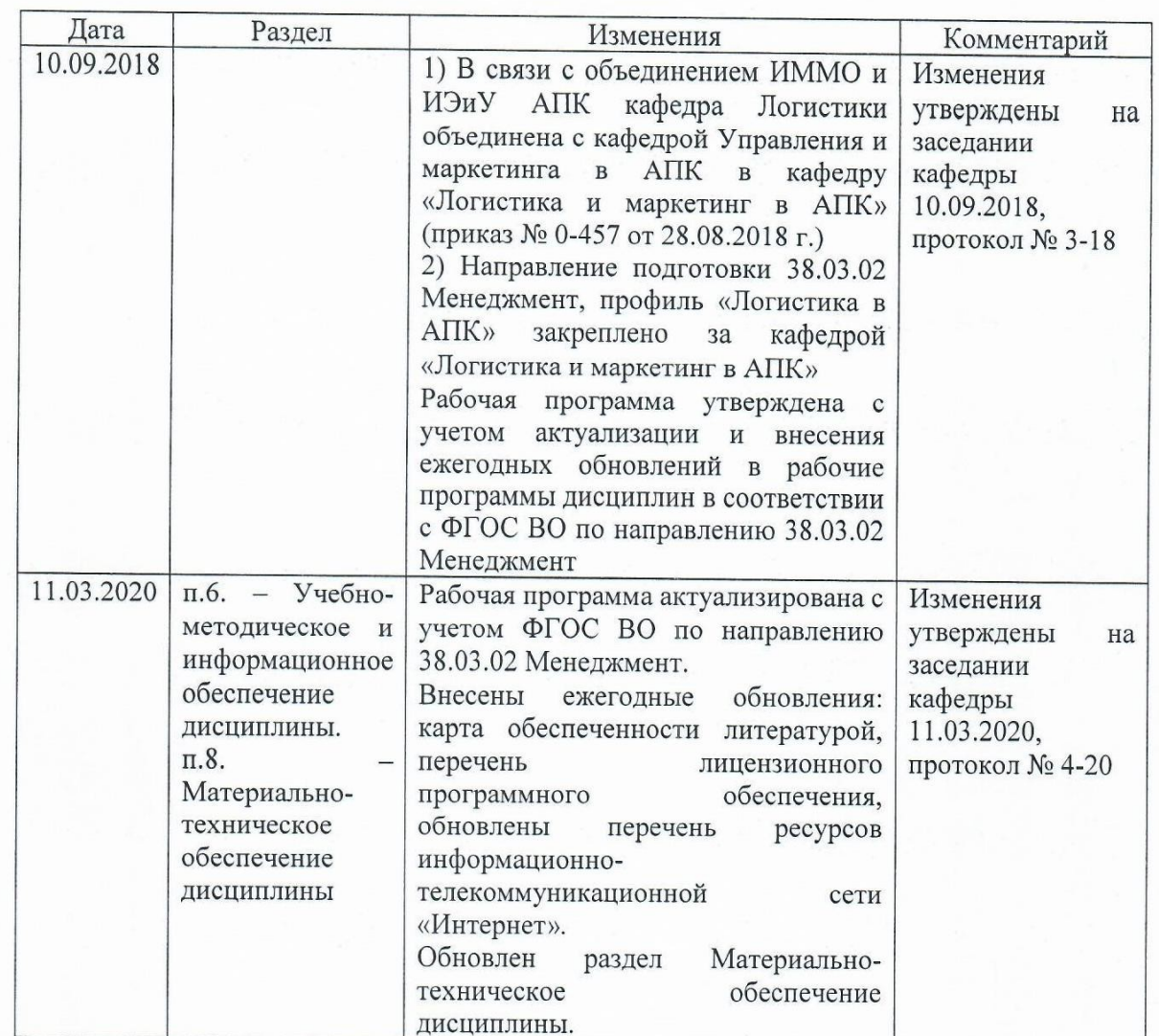

Alyz

# **ПРОТОКОЛ ИЗМЕНЕНИЙ РПД**

Зав. кафедрой:

 $\mathbf{B}.\Phi.$ Лукиных

#### Репензия

на рабочую программу по дисциплине «Информационные технологии в менеджменте» для направления подготовки 38.03.02 "Менеджмент". профиль "Логистика в АПК"

Рецензируемая рабочая программа по дисциплине «Информационные технологии менеджменте» соответствует рекомендации  $\mathbf{B}$ научнометодического совета  $\Pi$ O сельскохозяйственному образованию  $\overline{M}$ рекомендациям Министерства образования и науки РФ по указанному направлению в соответствии с современным комплексным подходом.

Рабочая программа включает необходимые разделы, подписанные государственным стандартом. Структура и содержание дисциплины оформлены в соответствии с модульным принципом; рабочая программа изложена ясным языком и надлежаще оформлена; перечень рекомендуемой литературы соответствует, в основном, книгообеспеченности дисциплины библиотечным фондом. В связи с этим считаю, что рабочая программа задачам подготовки студентов  $\Pi{\rm O}$ образовательным соответствует 38.03.02 "Менеджмент", профиль "Логистика в направлению АПК" и рекомендую ее к использованию в учебном процессе.

Репензент:

aduemm Compared U.3. ПОДПИСЬ ЗАВЕРЯЮ начальник ОК Moggneroba 1. " CEATROTH  $20 \frac{4}{7}$